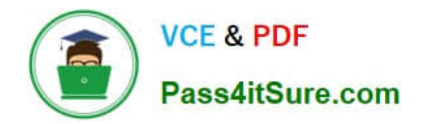

# **C2180-272Q&As**

IBM WebSphere Message Broker V8.0 Solution Development

### **Pass IBM C2180-272 Exam with 100% Guarantee**

Free Download Real Questions & Answers **PDF** and **VCE** file from:

**https://www.pass4itsure.com/C2180-272.html**

100% Passing Guarantee 100% Money Back Assurance

Following Questions and Answers are all new published by IBM Official Exam Center

**C** Instant Download After Purchase

**83 100% Money Back Guarantee** 

- 365 Days Free Update
- 800,000+ Satisfied Customers  $603$

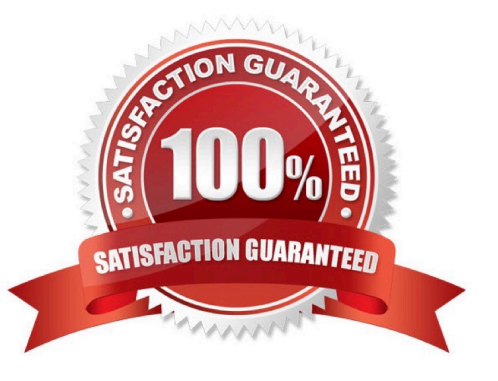

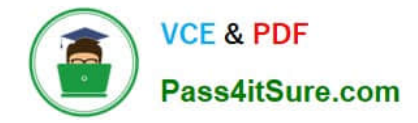

#### **QUESTION 1**

A solution developer needs to import a WSDL into an Application. The WSDL references a set of XML Schemas that contain xsd:import statements as well as xsd:redefine statements. What happens when the solution developer imports this WSDL into an Application?

- A. The XSDs are imported without error into the main application
- B. A pop-up dialog appears asking the developer how to resolve the redefine statements.
- C. The WSDL and XSDs are imported, but errors appear saying that redefines are not supported.
- D. The WSDL is imported into the main application, the XSDs are imported into a dependent Library

Correct Answer: C

#### **QUESTION 2**

A solution developer creates a message flow that includes an XSLTransform node. The node property specifies that the XSL style sheet is to be cached. The solution developer deploys the XSL style sheet in the BAR file with the message flow. Subsequently, the style sheet needs to be revised. How does the solution developer enable the message flow to use the revised style sheet?

A. Use the mqsicacheadmin command to refresh the cache with the new style sheet.

B. Update the BAR file with the modified style sheet and redeploy it.

C. Update the style sheet in the Application Development view of the Toolkit. Once the changes are saved, the style sheet is reloaded automatically by any message flows that use it.

D. Update the style sheet in the directory specified by the Style sheet directory property of the XSLTransform node. Once the changes are saved, the style sheet is reloaded automatically by any message flows that use it.

Correct Answer: B

#### **QUESTION 3**

A solution developer creates a new broker instance containing the default execution group. The solution developer attempts to create a second execution group within the same broker and the operation fails. To correct the issue, the solution developer must:

A. upgrade the broker because it is running in Trial Edition mode.

B. upgrade the broker because it is running in Standard Edition mode.

C. run the default configuration wizard before creating the second execution group.

D. stop the first execution group from processing messages before the second execution group can be created.

Correct Answer: B

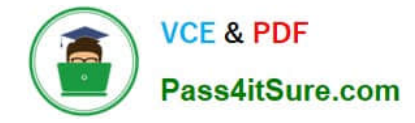

#### **QUESTION 4**

A message flow that uses an SAPRequest node is reporting an expired password error in the system log. Which command does the solution developer need to issue to update the expired password?

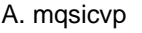

- B. mqsisetdbparms
- C. mqsichangebroker
- D. mqsichangeproperties

Correct Answer: B

#### **QUESTION 5**

A solution developer has completed a message flow unit test using the Integrated Test Client for a local broker deployment. There is now a requirement to test the same message flow from the Test Client for a remote broker. What must the solution developer do to support a remote broker deployment?

A. 1. Choose Change Broker from Event menu

2.

Select the broker from list

3.

Click Finish

B. 1. Select the Event tab

2.

Click Change button

3.

Click Connect to Remote Broker button

4.

Enter the connection details

5.

Click Finish

C. 1. Select the Configuration tab

2.

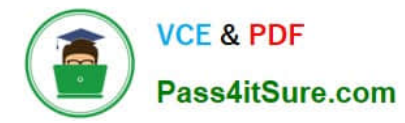

#### Click Change button

3.

Click Connect to Broker button

4.

Enter the connection details

5.

Click Finish

D. 1. Select the Configuration tab

2.

Click Change button

3.

Click Connect to Remote Broker button

4.

Enter the connection details

5.

Click Finish

Correct Answer: D

#### **QUESTION 6**

In the figure, Project1 is a Message Broker Project that contains two message flows, Flow1 and Flow2. Project1 references Lib1 library. Flow1 and Flow2 use Error\_handler subflow. The solution developer created two BAR files, Flow1Artifacts.bar for Flow1 and Flow2Artifacts.bar for Flow2 artifacts, and deployed the two BAR files to the same execution group.

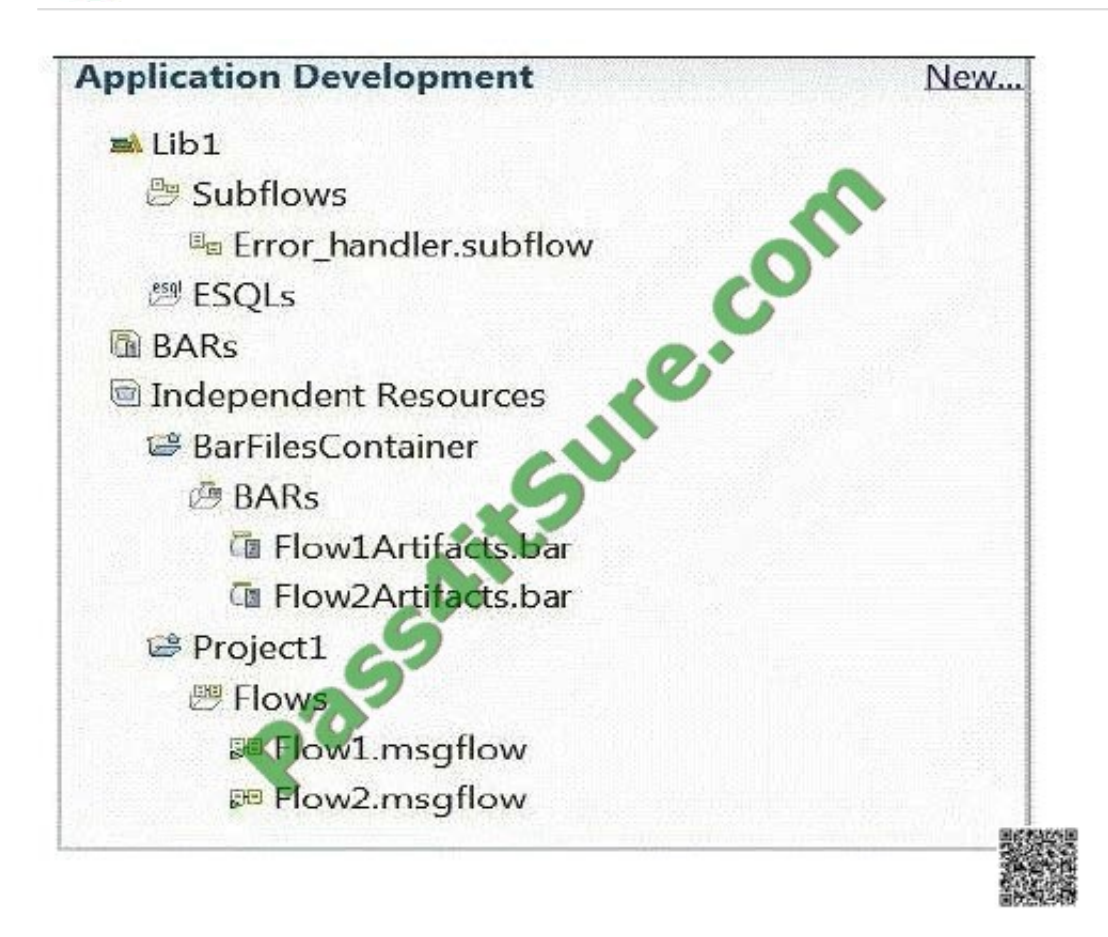

After deployment, a defect is found in Flow2 and the solution developer adds more logging information to the Error handler subflow to better understand the issue. The solution developer then rebuilds the BAR file Flow2Artifacts.bar and deploys it. What is the expected outcome?

A. Flow2 captures the changes and Flow1 generates a runtime exception.

- B. Flow1 captures the changes and Flow2 generates a runtime exception.
- C. Flow1 and Flow2 capture the new Error\_handler subflow logging information.

D. Only Flow2 captures the changes and Flow1 continues to use the old Error\_handler subflow logging information.

Correct Answer: C

**VCE & PDF** 

Pass4itSure.com

#### **QUESTION 7**

A solution developer has deployed a message flow containing the DatabaseRetrieve node. The connection properties to the database were created using the mqsicreateconfigurableservice command. The solution developer has been told that the database is to be relocated to a different server. How should the connection properties be updated by the solution developer to reflect the new server?

- A. Run mqsisetdbparms.
- B. Run mqsichangebroker.
- C. Run mqsichangeproperties.

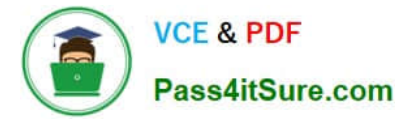

D. Use a context sensitive menu in the Broker view of the Toolkit.

Correct Answer: C

#### **QUESTION 8**

A solution developer implemented a message flow for a book store company which receives an XML input message. The input message is formed according to an XML schema supplied by the client and used by several other applications owned by the company. The input node uses XMLNSC parser to parse the input message. The image below depicts a sample XML input message. According to business needs, the bookDetails elements and all of its children are not referenced by the code. Performance test for the flow showed a significant time spent in message parsing time especially for large messages.

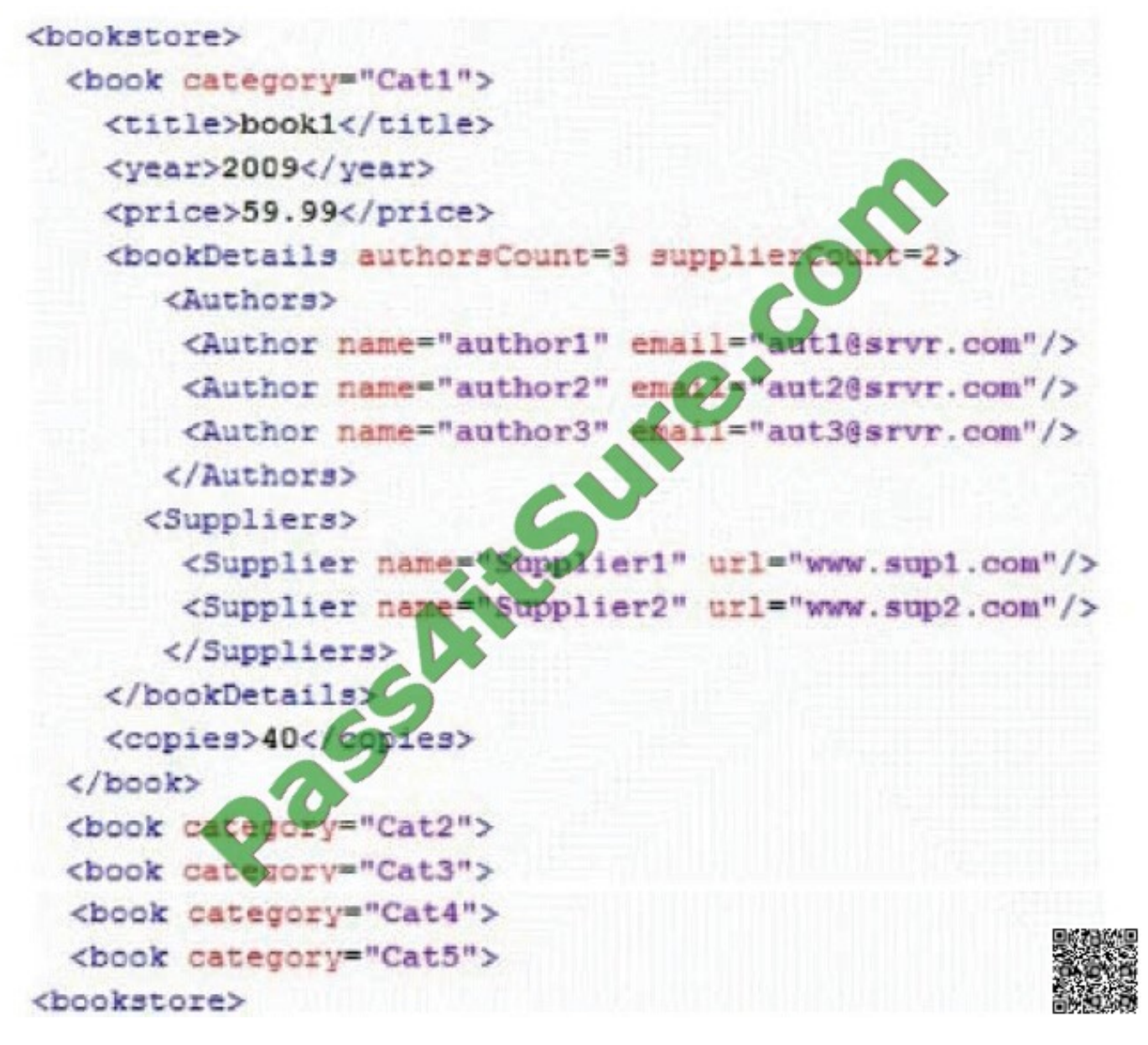

What should the solution developer do to enhance the message parsing time ?

A. Use the MRM parser instead.

- B. Set the parse timing to Complete.
- C. Set the parse timing option to On Demand.
- D. Add the bookDetails element to the XMLNSC parse Opaque elements

Correct Answer: D

#### **QUESTION 9**

To create a message definition, a solution developer has performed the following steps: 1.Create a new message set 2.Create a new message definition file 3.Add a Tagged/Delimited String (TDS) physical format to the message set 4.Import a COBOL copybook 5.Add a Custom Wire Formats (CWF) physical format to the message set 6.Import a C header file Which of the following is true?

A. The message definition file created in step 2 contains no logical definitions.

B. The message definition file created in step 2 does not support any physical formats.

C. The length of the fields on the TDS format in the C message definition are not set.

D. The length of the fields on the CWF format in the COBOL message definition are not set.

Correct Answer: A

#### **QUESTION 10**

A school website needs to retrieve student records from its PeopleSoft system. The broker needs to be configured to utilize PeopleSoft JAR files. How should the solution developer implement this requirement?

A. Place the PeopleSoft provided files on the broker runtime file system and run : mqsichangebroker -l -v

B. Place the PeopleSoft provided files on the broker runtime file system and run: mqsichangeproperties -c EISProviders -o PeopleSoft -n jarsURL - v

C. Configure the broker to use the files that came with the installation and run: mqsichangeproperties -c EISProviders -o PeopleSoft -n jarsURL - v\adapters\prereqs\jars

D. Configure the application to use the relevant JAR files by adding external dependencies to the message broker application in the Toolkit during development. The Toolkit will bundle these JAR files within the Broker Archive (BAR) file for deployment.

Correct Answer: B

#### **QUESTION 11**

A message flow developer needs to create a message definition to model a COBOL document that starts with the

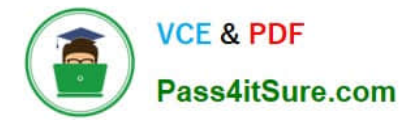

following definition.

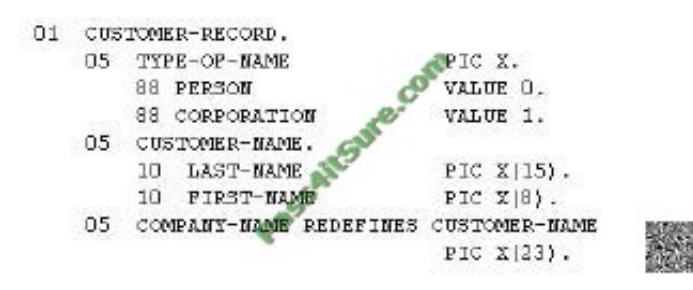

Using the MRM-TDS physical format, what type of message model should the solution developer create?

- A. A single message definition that contains a tagged/fixed length choice.
- B. A single message definition that contains a tagged/fixed length sequence.
- C. Two message definitions, one tagged/delimited and one tagged/fixed length.
- D. Two message definitions, both tagged/fixed length.

#### Correct Answer: A

#### **QUESTION 12**

A message flow with a JMSInput node receives a message with a blank Message Domain. The message is a TextMessage and does not include a JMSType header. Which domain parser should the solution developer expect the broker to use?

A. XML

B. BLOB

C. XMLNSC

D. JMSStream

Correct Answer: A

[Latest C2180-272 Dumps](https://www.pass4itsure.com/C2180-272.html) [C2180-272 Study Guide](https://www.pass4itsure.com/C2180-272.html) [C2180-272 Exam Questions](https://www.pass4itsure.com/C2180-272.html)

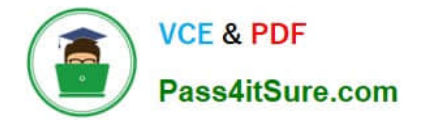

To Read the Whole Q&As, please purchase the Complete Version from Our website.

## **Try our product !**

100% Guaranteed Success 100% Money Back Guarantee 365 Days Free Update Instant Download After Purchase 24x7 Customer Support Average 99.9% Success Rate More than 800,000 Satisfied Customers Worldwide Multi-Platform capabilities - Windows, Mac, Android, iPhone, iPod, iPad, Kindle

We provide exam PDF and VCE of Cisco, Microsoft, IBM, CompTIA, Oracle and other IT Certifications. You can view Vendor list of All Certification Exams offered:

#### https://www.pass4itsure.com/allproducts

### **Need Help**

Please provide as much detail as possible so we can best assist you. To update a previously submitted ticket:

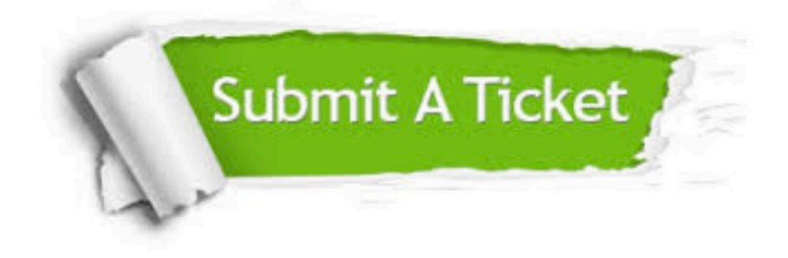

#### **One Year Free Update**

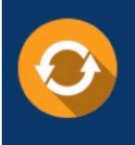

Free update is available within One fear after your purchase. After One Year, you will get 50% discounts for updating. And we are proud to .<br>poast a 24/7 efficient Customer Support system via Email

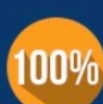

**Money Back Guarantee** 

To ensure that you are spending on quality products, we provide 100% money back guarantee for 30 days from the date of purchase

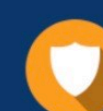

#### **Security & Privacy**

We respect customer privacy. We use McAfee's security service to provide you with utmost security for vour personal information & peace of mind.

Any charges made through this site will appear as Global Simulators Limited. All trademarks are the property of their respective owners. Copyright © pass4itsure, All Rights Reserved.